## How to Configure a Firewall for Domains and Trusts Knowledge Base

PSS ID Number: 179442 Article Last Modified on 8/5/2004

The information in this article applies to:

- Microsoft Windows 2000 Server
- Microsoft Windows 2000 Advanced Server
- Microsoft Windows 2000 Professional
- Microsoft Windows NT Server 4.0

This article was previously published under Q179442

### **SUMMARY**

This article describes how to configure a firewall for domains and trusts.

# MORE INFORMATION

To establish a domain trust or a security channel across a firewall, the following ports must be opened. Note that there may be hosts functioning with both client and server roles on both sides of the firewall. Because of this, ports rules may need to be mirrored.

#### Windows NT

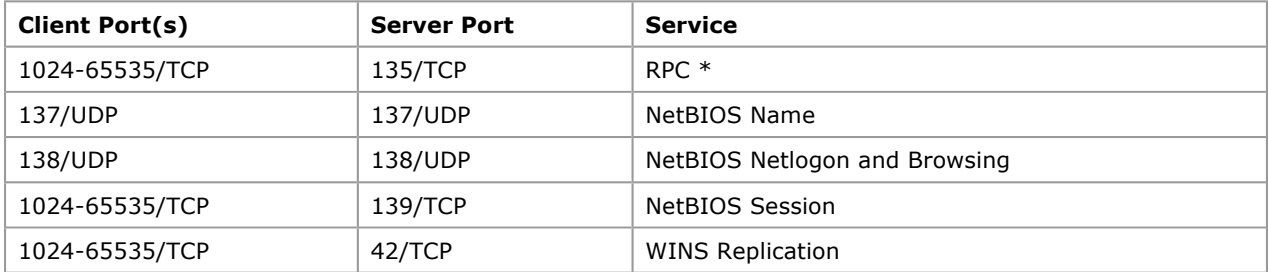

### Windows 2000

For a mixed-mode domain with either Windows NT domain controllers or legacy clients or trust relationship between two windows 2000 domain controllers that are not in the same forest, all of the preceding ports for Windows NT may need to be opened in addition to the following ports:

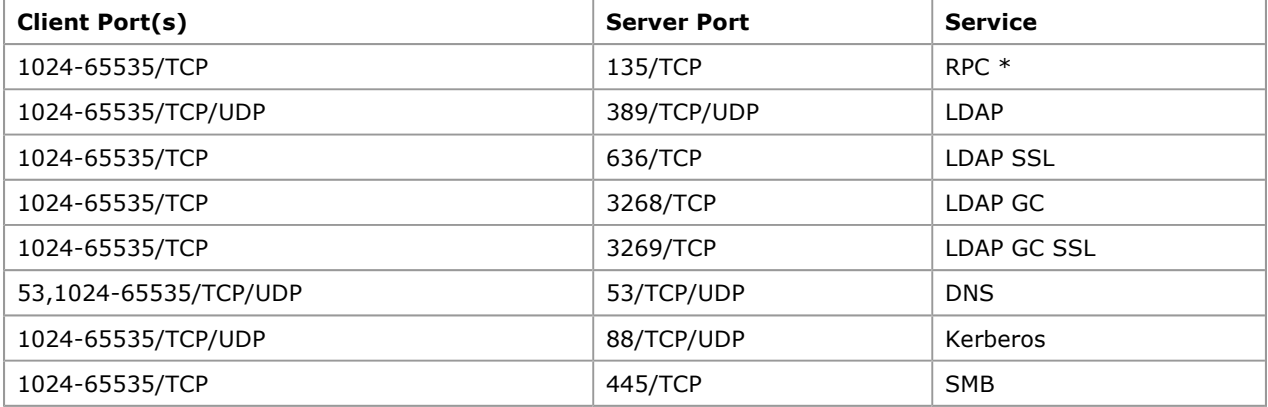

For Active Directory to function correctly through a firewall, the Internet Control Message Protocol (ICMP) protocol must be allowed through the firewall from the clients to the domain controllers so that the clients can receive Group Policy information. ICMP is used to determine whether the link is a slow link or a fast link. ICMP

is a legitimate protocol that Active Directory uses for Group Policy detection and for Maximum Transfer Unit (MTU) detection. ICMP does not have a port number, unlike the TCP protocol layer and the UDP protocol layer, because it is directly hosted by the IP layer.

Note There are specific requirements for RPC communication beyond what is listed in this table. For additional information about how to configure RPC communications for a firewall, click the following article number to view the article in the Microsoft Knowledge Base:

154596 How to configure RPC dynamic port allocation to work with firewall

By default, Windows 2000 DNS servers use ephemeral client-side ports when they query other DNS servers. However, this behavior may be modified with a specific registry setting that is described in the following article in the Microsoft Knowledge Base:

260186 The SendPort DNS registry key does not work as expected

Alternatively, you can establish a trust through the Point-to-Point Tunneling Protocol (PPTP) compulsory tunnel, and this will limit the number of ports that the firewall will need to open. For PPTP, the following ports must be enabled:

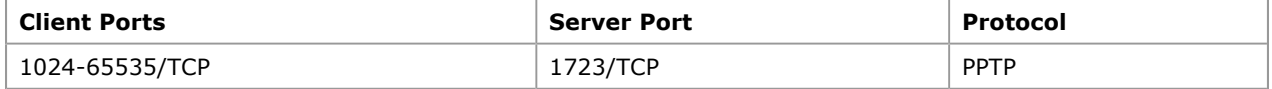

In addition, you would need to enable IP PROTOCOL 47 (GRE).

Note When you add permissions to a resource on a trusting domain for users in a trusted domain, there are some differences between the Windows 2000 and Windows NT 4.0 behavior. If the computer is not able to bring up a list of the remote domain's users:

- Windows NT 4.0 tries to resolve manually-typed names by contacting the PDC for the remote user's domain (UDP 138). If that communication fails, a Windows NT 4.0-based computer contacts its own PDC, and then asks for resolution of the name.
- Windows 2000 also tries to contact the remote user's PDC for resolution over UDP 138, but does not fall back on using its own PDC. Make sure that all Windows 2000-based member servers that will be granting access to resources have UDP 138 connectivity to the remote PDC.

#### Additional query words: tcpip

Keywords: kbenv kbhowto kbnetwork KB179442 Technology: kbwin2000AdvServ kbwin2000AdvServSearch kbwin2000Pro kbwin2000ProSearch kbwin2000Search kbwin2000Serv kbwin2000ServSearch kbWinAdvServSearch kbWinNT400search kbWinNTS400 kbWinNTS400search kbWinNTsearch kbWinNTSsearch

Send feedback to Microsoft © Microsoft Corporation. All rights reserved.